**Автономная некоммерческая организация дополнительного профессионального образования «Консультационно-учебный центр «ИНФАРС»**

# **УТВЕРЖДАЮ**

Директор АНО ДПО «Консультационно-учебный центр «ИНФАРС»

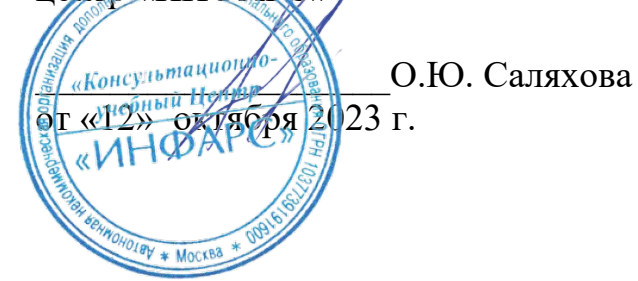

# **ОБРАЗОВАТЕЛЬНАЯ ПРОГРАММА**

**дополнительного профессионального образования**

# **«nanoCAD GeoniCS для создания Генплана. Базовый курс.»**

**Вид программы**: повышение квалификации

# **Программа принята**

На заседании Педагогического совета АНО ДПО «Консультационно-учебный центр «ИНФАРС»

Протокол № 5 от «12» октября 2023 г.

# **СОДЕРЖАНИЕ ПРОГРАММЫ**

### **1. Общие положения**

- 1.1. Назначение программы
- 1.2. Нормативные документы, регламентирующие разработку дополнительной профессиональной программы

# **2. Общая характеристика программы**

- 2.1. Цель реализации образовательной программы
- 2.2. Планируемые результаты обучения

*2.2.1. Характеристика компетенций в рамках имеющейся квалификации, качественное изменение которых осуществляется в результате обучения.*

## *2.2.2. Требования к результату освоения программы*

- 2.3. Требования к уровню подготовки поступающего на обучение
- 2.4. Трудоемкость обучения
- 2.5. Форма обучения
- 2.6. Режим занятий
- **3. Календарный график, учебный и учебно-тематический план**

## **4. Рабочая программа (содержание программы)**

## **5. Организационно-педагогические условия**

- 5.1. Материально-техническое оснащение программы
- 5.2. Учебно-методическое оснащение программы
- 5.3. **Информационное обеспечение программы**
- 5.4. Общие требования к организации образовательного процесса
- 5.4. Кадровое обеспечение образовательного процесса

### **6. Оценка качества усвоения программы**

- 6.1. Формы текущего контроля и промежуточной аттестации
- 6.2. Форма итоговой аттестации
- 6.3. Документы, выдаваемые по окончании обучения
- **7. Разработчики программы**
- **8. Фонд оценочных средств**

### **1.1. Назначение программы**

Образовательная программа дополнительного профессионального образования **программа повышения квалификации «nanoCAD GeoniCS для создания Генплана. Базовый курс.»** представляет собой совокупность требований, обязательных при подготовке обучающихся для достижения качественного изменения и совершенствования компетенций в рамках имеющейся квалификации инженера-проектировщика.

Программа регламентирует цели, планируемые результаты, трудоемкость и формы обучения, содержание, организационно-педагогические условия, оценку качества подготовки слушателей и включает в себя: учебный план, рабочие программы учебных дисциплин, фонды контрольных оценочных средств, итоговой аттестации, календарный учебный график и другие материалы, обеспечивающие качество подготовки обучающихся.

1.2. Нормативные документы, регламентирующие разработку образовательной программы дополнительного профессионального образования – программы повышения квалификации **«nanoCAD GeoniCS для создания Генплана. Базовый курс.»**

- · Профессиональный стандарт № 810 «Специалист в области инженернотехнического проектирования для градостроительной деятельности» (утвержден приказом Министерства труда и социальной защиты Российской Федерации от 28 декабря 2015 г. № 1167н);
- · Единый квалификационный справочник должностей руководителей, специалистов и других служащих (ЕКС), 2019. Разделы «*Общеотраслевые квалификационные характеристики должностей работников, занятых на предприятиях, в учреждениях и организациях*» и «*Квалификационные характеристики должностей работников, занятых в научно-исследовательских учреждениях, конструкторских, технологических, проектных и изыскательских организациях*», *«Инженерпроектировщик»* утвержденные Постановлением Минтруда РФ от 21.08.1998 N 37(редакция от 15.05.201ФГОС СПО/ВО
- · Федеральный закон Российской Федерации от 29.12.2012 года № 273-ФЗ «Об образовании в Российской Федерации»;
- Приказ Минобрнауки России от 01.07.2013 года № 499 «Об утверждении [Порядка](http://www.glavbukh.ru/edoc/?docId=499032387&modId=99#XA00LUO2M6#XA00LUO2M6) [организации и осуществления образовательной деятельности по дополнительным](http://www.glavbukh.ru/edoc/?docId=499032387&modId=99#XA00LUO2M6#XA00LUO2M6) [профессиональным программам»](http://www.glavbukh.ru/edoc/?docId=499032387&modId=99#XA00LUO2M6#XA00LUO2M6);
- · «Методические рекомендации-разъяснения по разработке дополнительных профессиональных программ на основе профессиональных стандартов» (Письмо Министерства образования и науки Российской Федерации от 22 апреля 2015 г. № ВК-1032/06 «О направлении методических рекомендаций»);

и др.

## **2. ОБЩАЯ ХАРАКТЕРИСТИКА ПРОГРАММЫ**

### **2.1. Цель реализации программы**

Целью реализации программы повышения квалификации является совершенствование компетенции, необходимой для профессиональной деятельности и повышение профессионального уровня в рамках имеющейся квалификации инженерапроектировщика в части автоматизированной разработки генеральных планов.

### **2.2. Планируемые результаты обучения**

*2.2.1. Характеристика компетенций в рамках имеющейся квалификации, качественное изменение которых осуществляется в результате обучения*

Областью профессиональной деятельности слушателей, прошедших обучение, является выполнение работ по разработке проектной документации на строительство объектов градостроительной деятельности.

### *2.2.2. Требования к результату освоения программы*

Слушатель, успешно завершивший обучение по данной программе, должен **знать:**

- · нормативные правовые акты Российской Федерации, нормативные технические и руководящие документы, относящиеся к градостроительной - деятельности;
- · системы источников информации сферы градостроительной деятельности;
- · состав, содержание и требование к документации по созданию объектов градостроительной деятельности;
- · методы и практические приемы выполнения экспериментальных и теоретических исследований в сфере градостроительной деятельности;
- современные средства автоматизации в сфере градостроительной деятельности, включая автоматизированные информационные системы;
- · системы и методы проектирования генеральных планов;
- · методы математической обработки данных;
- · средства информационно-коммуникационных технологий в области инженернотехнического проектирования;
- современные средства автоматизации в сфере градостроительной деятельности;
- · методы проектирования и проведения технико-экономических расчетов;
- · основы проектирования генеральных планов;
- · особенности проектирования генеральных планов;
- · основы информационного моделирования;
- основные навыки работы в nanoCAD GeoniCS для проектирования генеральных планов;
- навыки организации совместной работы;
- · основные инструменты и принципы трехмерного проектирования;
- · способы взаимодействия при организации совместной работы в среде nanoCAD GeoniCS.

### **уметь:**

- · находить, анализировать и исследовать информацию, необходимую для разработки и оформления проектных решений;
- · разрабатывать решения для формирования проектной продукции;
- · использовать информационно-коммуникационные технологии в профессиональной деятельности по производству работ по инженерно-техническому проектированию;
- · оформлять документацию по производству работ по инженерно-техническому проектированию;
- · находить, анализировать и исследовать информацию, необходимую для моделирования и расчетного анализа для инженерно-технического проектирования;
- · определять параметры имитационного информационного моделирования;
- · оформлять документацию для производства работ по инженерно-техническому проектированию;
- · создавать модели рельефа местности;
- работать с 3D откосами;
- · выполнять трассировку дорожек и проездов;
- · работать с уклонами и настраивать их взаимосвязи с опорными точками
- · автоматически формировать сечения;
- · создавать проектные поверхности различными способами;
- · выполнять основные расчеты при земляных работах;
- · оформлять чертежи с помощью динамических инструментов;
- · работать с данными геоточек;
- · создавать и анализировать поверхности;
- · формировать отчеты и ведомости;
- · импортировать и экспортировать данные в ГИС и САПР.

#### **выполнять трудовые действия:**

- систематизация необходимой информации для разработки документации для производства работ по инженерно-техническому проектированию объектов градостроительной деятельности – генеральных планов;
- · определение методов и инструментария и для разработки документации для производства работ по инженерно-техническому проектированию объектов градостроительной деятельности – генеральных планов;
- · выполнение необходимых расчетов для составления проектной и рабочей документации в сфере инженерно-технического проектирования объектов градостроительной деятельности – генеральных планов;
- · определение параметров имитационного информационного моделирования, численного анализа для производства работ по инженерно-техническому проектированию генеральных планов;
- · моделирование свойств элементов объекта и его взаимодействия с окружающей средой с соблюдением установленных требований для производства работ по инженерно-техническому проектированию генеральных планов;
- · документирование результатов разработки для производства работ по инженернотехническому проектированию генеральных планов;
- · представление технической документации в сфере инженерно-технического проектирования генеральных планов;
- · использование информационно-коммуникационных технологий в профессиональной деятельности в сфере инженерно-технического проектирования для градостроительной деятельности;
- проектирование генеральных планов с использованием программного обеспечения nanoCAD GeoniCS;
- · владение навыками автоматизированного создания чертежей.

### **обладать профессиональными компетенциями:**

ПК-1. Разработка и оформление проектных решений по объектам градостроительной деятельности;

ПК-2. Моделирование и расчетный анализ для проектных целей и обоснование надежности и безопасности объектов градостроительной деятельности;

ПК-3. Согласование и представление проектной документации заинтересованным лицам в установленном порядке;

ПК-4. Проектирование генеральных планов с использованием компьютерной программы nanoCAD GeoniCS.

### **общими компетенциями:**

ОК-1. Осуществлять поиск и использование информации, необходимой для эффективного выполнения профессиональных задач

ОК-2. Принимать решения в стандартных и нестандартных ситуациях и нести за них ответственность

#### **2.3. Требования к уровню подготовки поступающего на обучение**

К освоению дополнительной профессиональной программы повышения квалификации **«nanoCAD GeoniCS для создания Генплана. Базовый курс.»**

допускаются лица, имеющие среднее профессиональное или высшее образование в сфере проектирования генеральных планов.

### **2.4. Трудоемкость обучения**

Нормативная трудоемкость обучения по данной программе –40 час., включая все виды аудиторной и внеаудиторной (самостоятельной) учебной работы слушателя.

Общий срок обучения – 5 рабочих дней.

Продолжительность обучения – 40 час. из них:

- Теоретическое обучение 39 час.,
- Итоговая аттестация (зачет) 1 час.

### **2.5. Форма обучения**

Форма обучения для освоения теоретической части программы – очная.

### **2.6. Режим занятий**

Учебная нагрузка составляет 40 часов, включая все виды аудиторной и внеаудиторной (самостоятельной) учебной работы обучающихся.

### **3. Календарный учебный график, учебный и учебно-тематический план**

# **Автономная некоммерческая организация дополнительного профессионального образования «Консультационно-учебный центр «ИНФАРС»**

**УТВЕРЖДАЮ** Директор АНО ДПО «Консультационно-учебный центр «ИНФАРС»  $_{\text{oneyuhma}}$  ( $\downarrow$ мента)  $\downarrow$ О.Ю. Саляхова 12<sub>»</sub> **октября 23** 

# **КАЛЕНДАРНЫЙ ГРАФИК**

образовательной программы

дополнительного профессионального образования

**«nanoCAD GeoniCS для создания Генплана. Базовый курс.»**

*Цель:* повышение квалификации *Категория слушателей:* специалисты *Трудоемкость обучения:* 40 час. *Форма обучения:* очная *Режим занятий:* не более 8 часов в день

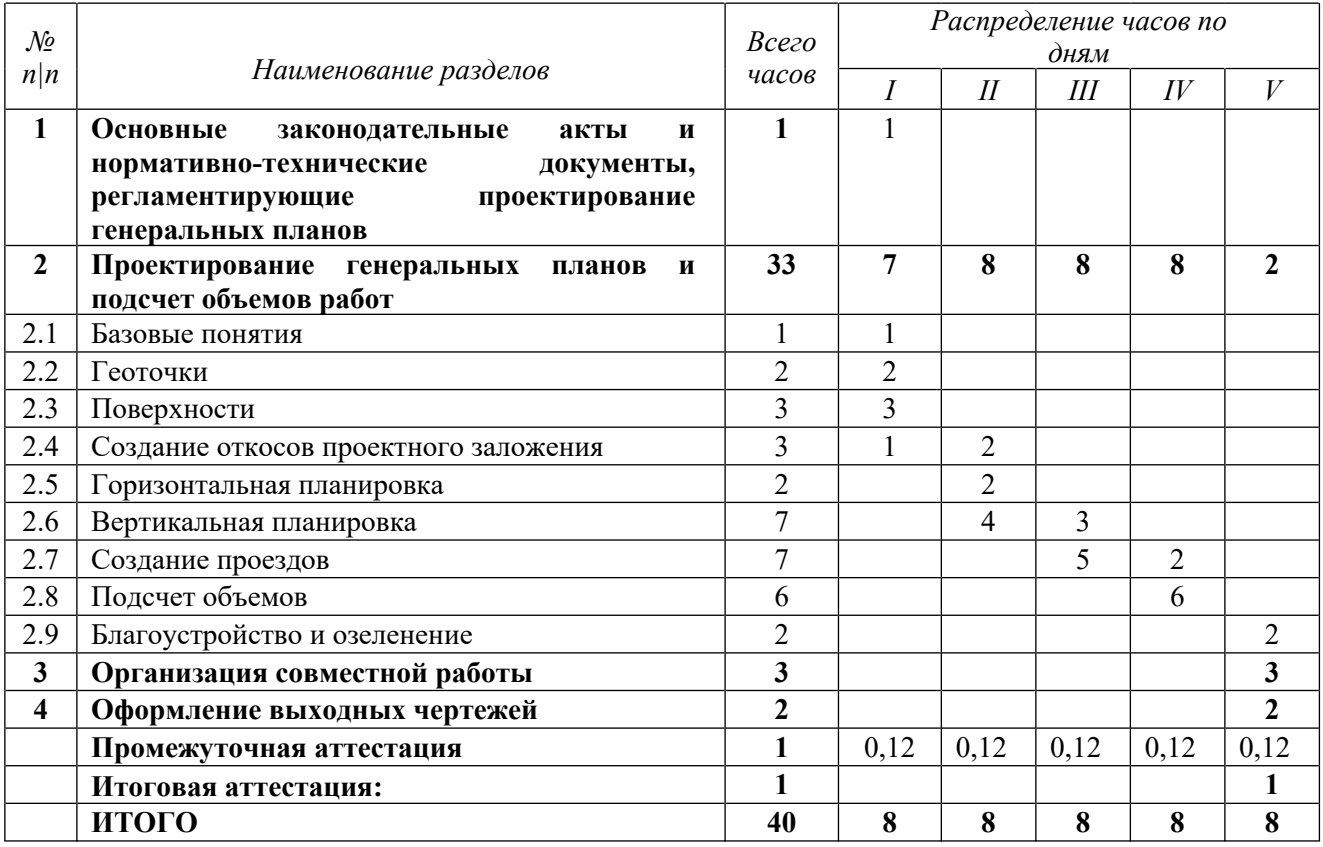

# **Автономная некоммерческая организация дополнительного профессионального образования «Консультационно-учебный центр «ИНФАРС»**

**УТВЕРЖДАЮ** Директор АНО ДПО «Консультационно-учебный центр «ИНФАРС»  $\mathcal{L}_{\text{Koucy.}1b}$ пи $\mathcal{L}_{\text{V}}$  (О.Ю. Саляхова «12» октября 2023 г  $\mathcal{D}$ **УЧЕБНЫЙ ПЛАН**

образовательной программы

дополнительного профессионального образования

# **«nanoCAD GeoniCS для создания Генплана. Базовый курс.»**

*Цель:* повышение квалификации *Категория слушателей:* специалисты *Трудоемкость обучения:* 40 час. *Форма обучения:* очная *Режим занятий:* не более 8 часов в день

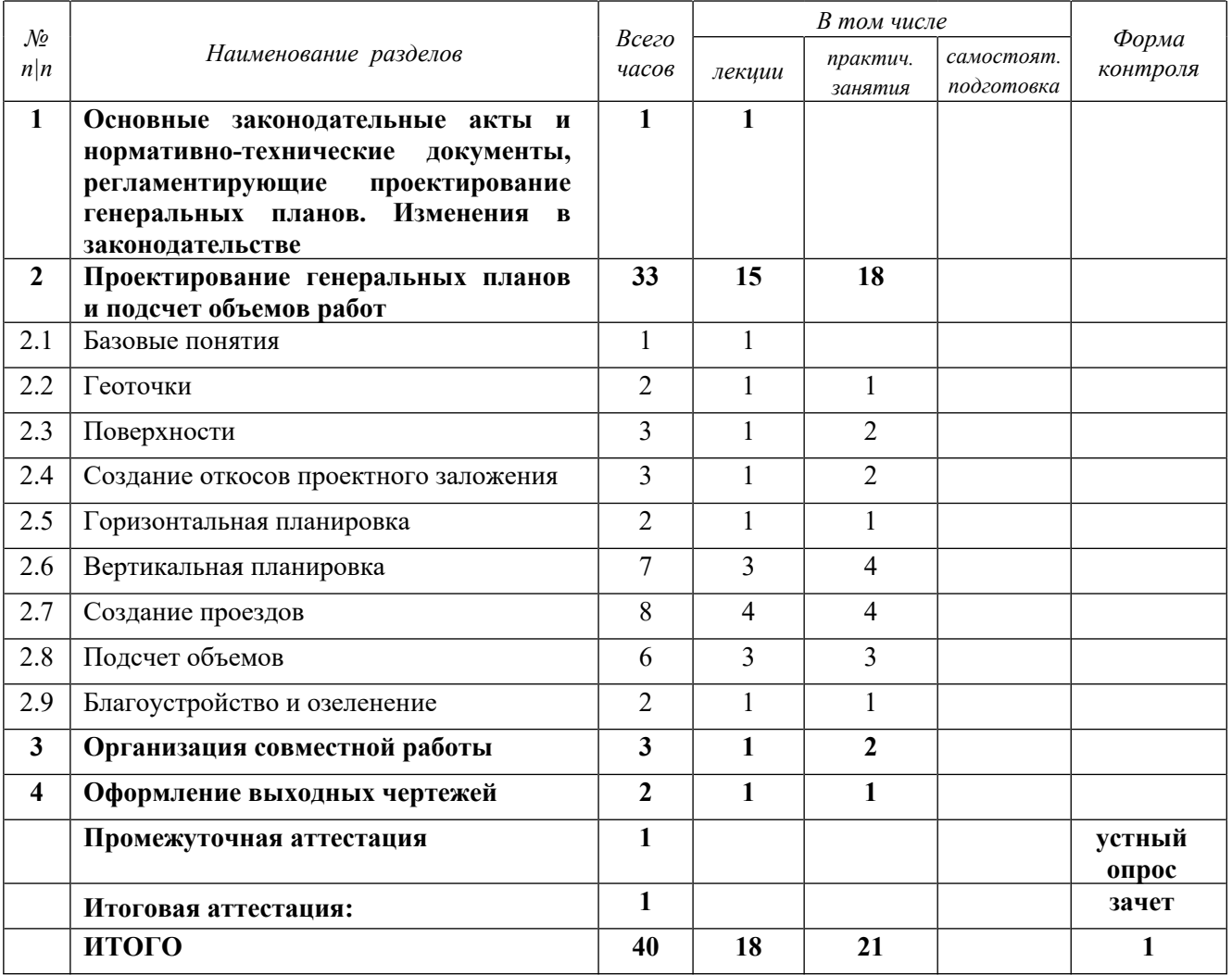

# **4. РАБОЧАЯ ПРОГРАММА УЧЕБНЫХ ДИСЦИПЛИН**

### **День 1. Обзор программного комплекса GeoniCS**

- Обзор ПК GeoniCS.
- · Конфигурация. Интерфейс пользователя и его вариации. Панель Геодерево.
- · Утилиты (функции общего назначения). Работа со слоями.
- · Организация данных инженерно-геодезических изысканий, поступающих на вход проектирования генеральных планов.
- · ТОПОПЛАН (в порядке краткого знакомства) условные знаки -- обзор. Назначение и функции.

### **День 2. Подготовка исходных данных. Создание проекта.**

- · Организация данных съемки. Общий обзор.
- · Проекты GeoniCS. Принципы хранения и обмена объектных данных.
- · Работа с геоточками. Варианты создания и редактирования. Список геоточек и редактирование из списка. Импорт и экспорт.
- · Утилиты для работы с геоточками. Отрисовать границу. Удаление дубликатов по X,Y. Передача DWG с геоточками.
- · Дополнительно. Работа с пикетами. Черчение из файла. Дигитализация пикетов.
- Использование знаков Топокада. Пикеты по DWG ТОПОКАДа. Ввод данных тахеосъемки. Обработка DWG Топограда. Глобальное редактирование.

### **День 3. Поверхности**

- · Поверхности. Управляемая триангуляция. Проводник поверхностей. Работа с поверхностями. Создание поверхности. Слои и операции после расчета.
- · Границы. Подключение границ. Структурные линии. Построение и визуализация. Построение поверхности. Редактирование поверхности.
- · Структурные линии (струны) и реструктуризация. Необходимость (что дают). Что может быть структурной линией и ее типы. Создание и редактирование структурных линий. Удаление структурные линии и экспорт в файл.
- · Pеструктуризация.
- · Утилиты. Создание поверхностей из 3D-граней. Создание поверхности из проволочной модели. Перенос поверхности. Проверка модели рельефа. Масштабирование поверхности. Утилиты отрисованных поверхностей. Импорт и экспорт поверхности через LandXML.
- · Отрисовка горизонталей с заданным шагом. Параметры горизонталей. Простановка подписей высот и берш-штрихов. Изменение отметки горизонтали.

### **День 4. Организация рельефа, вертикальная планировка, задачи над рельефом.**

- · Технология проектирования вертикальной планировки. Установка поверхностей для генплана.
- · Опорные точки. Опорные точки на осях дорог; планировки; в углах отмостки;по полилиниям. Уклоноуказатель. Pедактор отметок пикетов и уклонов. Удаление.
- · Опорные горизонтали. Дигитализация и надписывание красных горизонталей.Расчет красных горизонталей.
- · Красные горизонтали по проездам. Бордюрный камень.
- · Другие задачи над рельефом.
- · Врезка объектов. Водоотводная канава.
- $\bullet$  3D-откос.
- · Картограмма (План) земляных масс.

## **День 5. Другие разделы генплана.**

- · ГЕНПЛАН разделы генплана. Технология проектирования. Система слоев генплана. Меню генплана. Настройки параметров ГЕНПЛАНа. Горизонтальная планировка. Отрисовка элементов горизонтальной планировки и нанесение подписей.
- · Разбивочный план. Координирование. Создание строительной сетки. Образмеривание.
- · Сводный план инженерных сетей. Черчение. Надписи.
- · Благоустройство. Расстановка деревьев. Тип посадки деревьев. Расстановка кустарникаи малых архитектурных форм. Ведомости. Pост деревьев. Позиционные обозначения. 3D модель благоустройства.
- · Функции общего назначения. Оформление. Вычерчивание оформленных чертежей.

# **5. ОРГАНИЗАЦИОННО-ПЕДАГОГИЧЕСКИЕ УСЛОВИЯ**

### **5.1. Материально-техническое обеспечение программы**

### *Оборудование учебного кабинета:*

- · посадочные места по количеству обучающихся;
- · рабочее место преподавателя;
- доска

### *Технические средства обучения:*

- · экран
- мультимедиа проектор
- компьютер преподавателя
- · компьютеры для обучающихся

### **5.2. Учебно-методическое обеспечение программы**

*Стенды, плакаты, макеты: нет Видео: нет Учебно-методические материалы: нет Пособие УЦ* Руководство пользователя по GeoniCS *Презентация: нет*

### **5.3. Информационное обеспечение программы**

### *Перечень нормативной документации:*

1. Конституция Российской Федерации;

2. Градостроительный кодекс Российской Федерации от 29 декабря 2004 г. N 190-ФЗ

3. Закон г. Москвы от 25 июня 2008 г. N 28 "Градостроительный кодекс города Москвы";

4. [Федеральный закон от 30 декабря 2009 г. N 384-ФЗ "Технический регламент о](garantF1://12072032.0) [безопасности зданий и сооружений";](garantF1://12072032.0)

5. ГОСТ 21.508-93 "Система проектной документации для строительства. Правила выполнения рабочей документации генеральных планов предприятий, сооружений и жилищно-гражданских объектов";

6. [Постановление Правительства РФ от 16 февраля 2008 г. N 87 "О составе разделов](garantF1://12058997.0) [проектной документации и требованиях к их содержанию";](garantF1://12058997.0)

7. [Федеральный закон от 22 июля 2008 г. N 123-ФЗ "Технический регламент о](garantF1://12061584.0) [требованиях пожарной безопасности";](garantF1://12061584.0)

8. Свод правил СП 42.13330.2011 "СНиП 2.07.01-89\*. Градостроительство. Планировка и застройка городских и сельских поселений";

9. Постановление Правительства РФ от 4 июля 2020 г. N 985 "Об утверждении перечня национальных стандартов и сводов правил (частей таких стандартов и сводов правил), в результате применения которых на обязательной основе обеспечивается соблюдение требований Федерального закона "Технический регламент о безопасности зданий и сооружений"

10. Свод правил СП 4.13130.2013 "Системы противопожарной защиты. Ограничение распространения пожара на объектах защиты. Требования к объемно-планировочным и конструктивным решениям";

11. Свод правил СП 31.13330.2012 "СНиП 2.04.02-84\*. Водоснабжение. Наружные сети и сооружения" Актуализированная редакция [СНиП 2.04.02-84\\*](garantF1://2205971.0) ;

12. Свод правил СП 32.13330.2012 "СНиП 2.04.03-85. Канализация. Наружные сети и сооружения";

13. Свод правил СП 131.13330.2012 "СНиП 23-01-99\*. Строительная климатология" Актуализированная редакция [СНиП 23-01-99\\*](garantF1://3822134.0);

14. СП 59.13330.2016 Доступность зданий и сооружений для маломобильных групп населения. Актуализированная редакция СНиП 35-01-2001;

15. СП 34.13330.2012 Автомобильные дороги. Актуализированная редакция СНиП 2.05.02-85\* (с Изменениями N 1, 2);

16. СП 113.13330.2016 Стоянки автомобилей. Актуализированная редакция СНиП 21- 02-99\*;

17. СП 116.13330.2012 Инженерная защита территорий, зданий и сооружений от опасных геологических процессов. Основные положения. Актуализированная редакция СНиП 22-02-2003;

18. СП 118.13330.2012 Общественные здания и сооружения. Актуализированная редакция СНиП 31-06-2009 (с Изменениями N 1, 2, 3);

19. СП 257.1325800.2016 Здания гостиниц. Правила проектирования;

20. СанПиН 2.1.3.2630-10 Санитарно-эпидемиологические требования к организациям, осуществляющим медицинскую деятельность;

21. СанПиН 2.4.2.2821-10 Санитарно-эпидемиологические требования к условиям и организации обучения в общеобразовательных учреждениях;

22. СанПиН 2.4.1.3049-13 Санитарно-эпидемиологические требования к устройству, содержанию и организации режима работы дошкольных образовательных организаций;

23. ГОСТ Р 21.1101-2013 Система проектной документации для строительства (СПДС). Основные требования к проектной и рабочей документации;

24. ГОСТ 21.501-2011 Правила выполнения рабочей документации архитектурных и конструктивных решения

### *Перечень учебной литературы:*

1. Руководство пользователя по GeoniCS

### *Перечень Интернет-ресурсов:*

1. https://www.geonics.ru

#### **5.4. Общие требования к организации образовательного процесса**

Теоретические занятия проводятся с обучающимися в оборудованном кабинете с использованием учебных наглядных пособий, стендов, компьютерной техники и мультимедийных систем обучения.

Количество часов учебного плана, отводимое на изучение отдельных тем, последовательность их изучения в случае необходимости могут быть изменены при условии, что программы будут выполнены полностью по содержанию и общему количеству часов.

### **5.5. Кадровое обеспечение образовательного процесса**

Педагогический состав, обеспечивающий обучение, должен соответствовать следующим минимальным требованиям:

- иметь среднее профессиональное или высшее образование, соответствующее профилю преподаваемой дисциплины;

К проведению обучения также привлекаются специалисты организаций, имеющие опыт практической деятельности в соответствующей профессиональной сфере.

### **6. ОЦЕНКА КАЧЕСТВА ОСВОЕНИЯ ПРОГРАММЫ**

#### **6.1. Формы текущего контроля и промежуточной аттестации**

Оценка качества освоения программы включает текущий контроль знаний и итоговую аттестацию обучающихся.

В процессе обучения осуществляется текущий контроль знаний, который обеспечивает оценку уровня освоения изучаемой программы и проводится преподавателем в виде выполнения практической работы, после изучения теоретической части.

Текущий контроль позволяет своевременно выявить затруднения в освоении программы обучения и внести коррективы.

### **6.2. Форма итоговой аттестации**

Формой итоговой аттестации является зачет. Оценка качества освоения дополнительных профессиональных программ проводится в отношении соответствия результатов освоения дополнительной профессиональной программы заявленным целям и планируемым результатам обучения.

### **6.3. Документы, выдаваемые по окончании обучения**

Лицам, успешно прошедшим итоговую аттестацию, выдаются удостоверение о повышении квалификации установленного учебным центром образца.

### **7. РАЗРАБОТЧИКИ ПРОГРАММЫ**

Учебно-программную документацию разработал преподаватель АНО ДПО «Консультационно-учебный центр «ИНФАРС»» Сороковиков В.И.

### **8. ФОНД ОЦЕНОЧНЫХ СРЕДСТВ**

### *Зачетная работа*

1. По итогу формирования Благоустройства необходимо сформировать оформленный лист правильного формата (в соответствии с ГОСТ).

На листе должны присутствовать:

- · Ведомость МАФ
- · Ведомость озеленения

· На плане должны присутствовать обозначений и выноски к объектам указанным в ведомостях.

· Элементы и обозначения благоустройства переданные в исходнике для примера удалить или скрыть

· Основную надпись (штамп) должны быть заполнены. Фамилии, Шифр и наименование проекта/чертежа – любые.

### *Приложение к заданию 4:*

*Работы выполняются на основе ранее выданных и уже разработанных материалов*